**facebook** for business

#### Facebook: A part of daily Australian life IAB How to Build Brands Online - 25 July 2013

Naomi Shepherd, Head of FMCG, Facebook Australia | July 24, 2013

# Facebook is part of Australian daily life.

# 12 million

60% Return daily Over

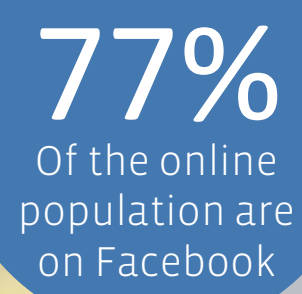

#### $U$ no martar to voll All of the people who matter to you.

bottom and right, and for cropping images. Think of them as internal margins that are manually set.

 $M_{\rm{max}}$  and setting and setting and select Dynamic Guides or  $\sim$   $\sim$ 

 $U \cap V$  the set of  $U$ 

the left. It is recommended to use the first guide to use the first guide to use the first guide to use the first guide of the first guide of the first guide of the first guide of the first guide of the first guide of the

Resetting Drawing Guides

Turning Guides on and Office

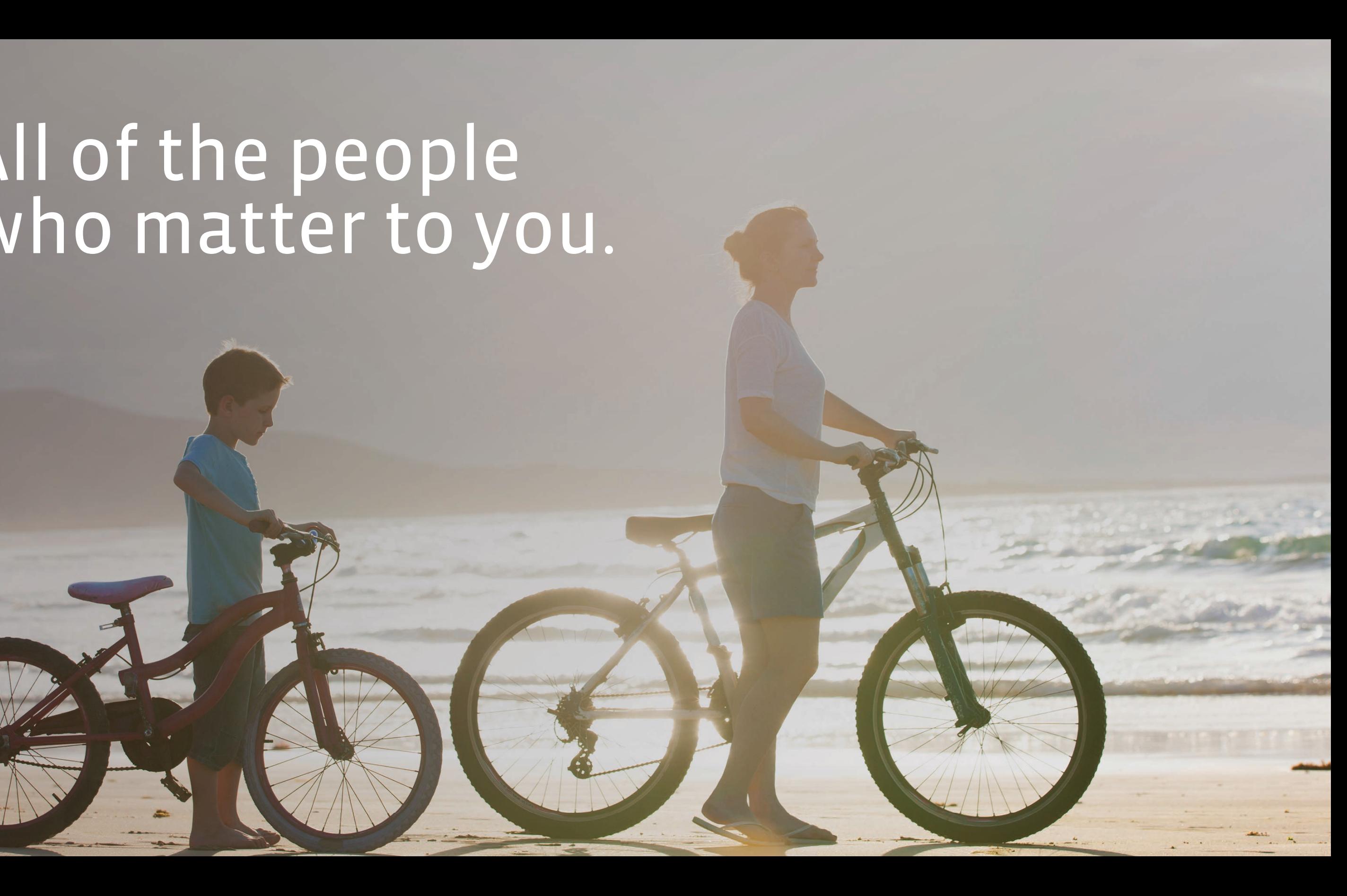

PC: Go to View and check mark guides or Contrl + f9

 $L_{\rm V}$  , we must go over the secondary must go over the secondary must go over the secondary matrix  $\sim$ 

#### When the assembly when the page  $\alpha$ Where they discover what matters to them.

Left Margin (if you must go over the secondary margin to secondary margin to secondary margin to secondary margin

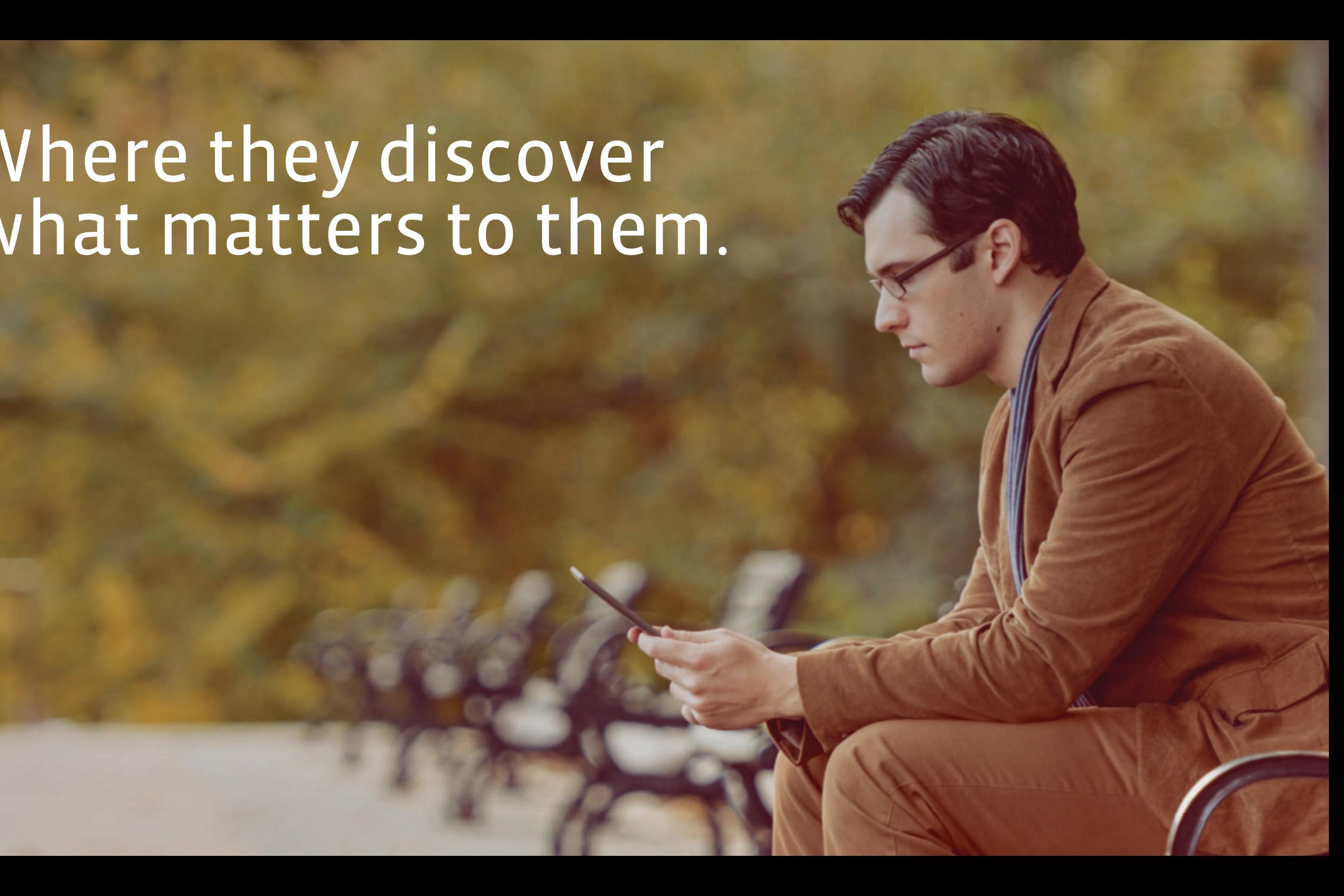

Mac: You can go to view setting and select Dynamic Guides or use Contrl + Option + Commnd + G

#### $\blacksquare$  Vorval margin when the page (when not using a single line title on the page (when  $\blacksquare$ Every day. Everywhere.

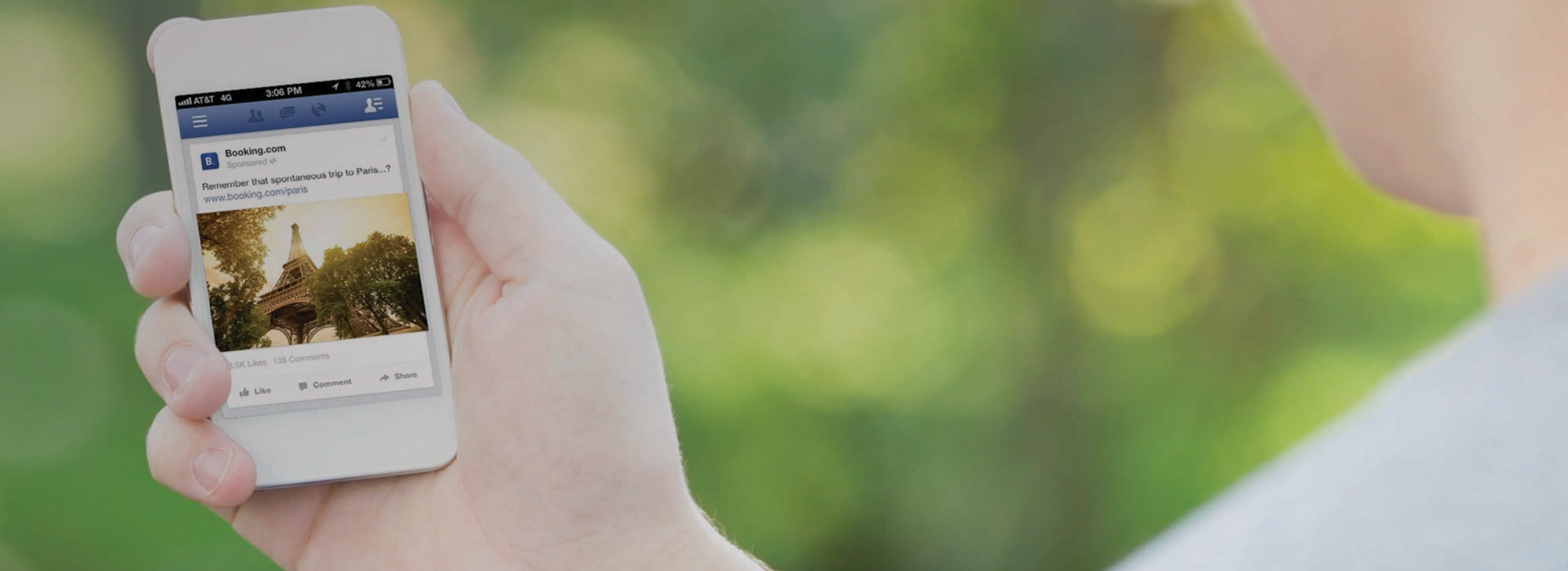

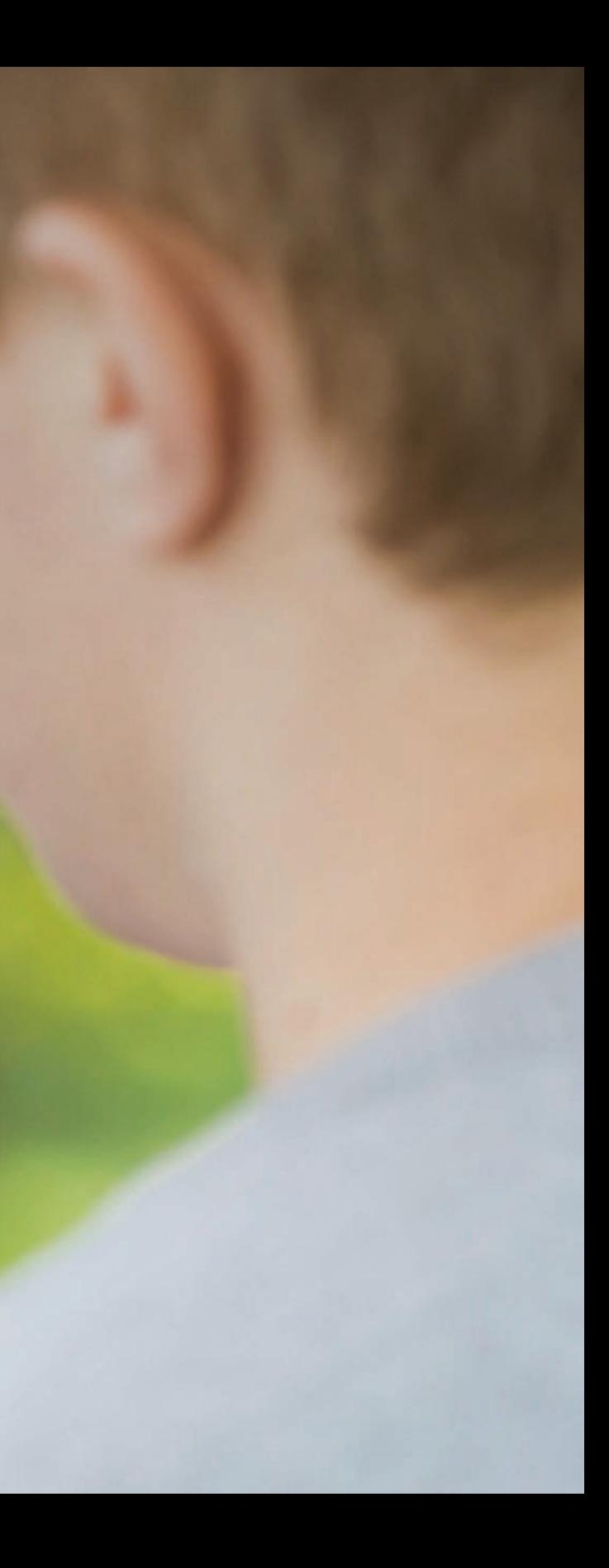

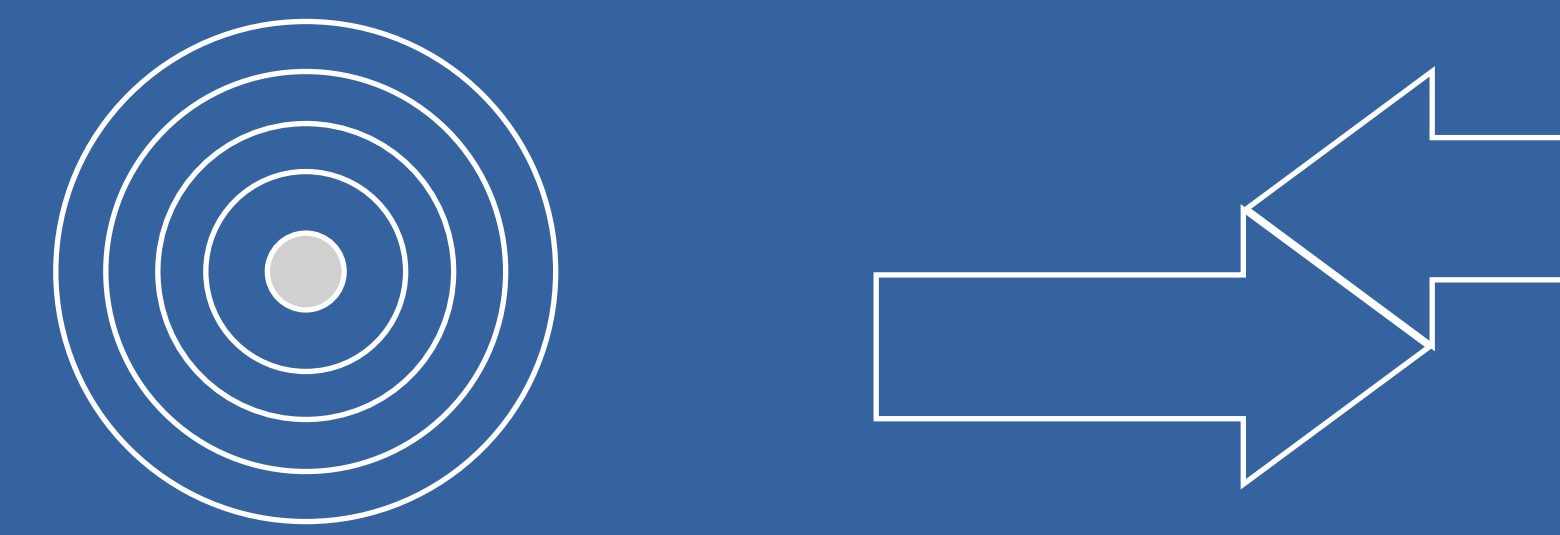

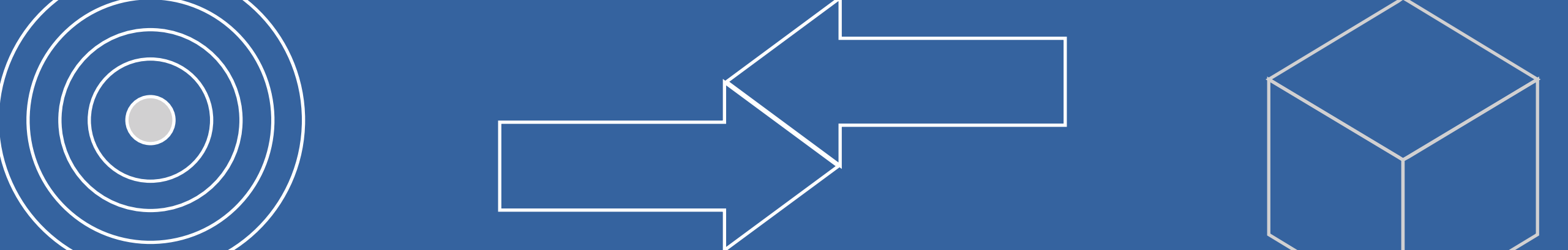

#### $T \sim r \wedge r \wedge r$ Left Margin (if you must go over this space, use the secondary margin to reach to use the first guide.

### Targeted Deep Proven<br>Teach engagement results engagement

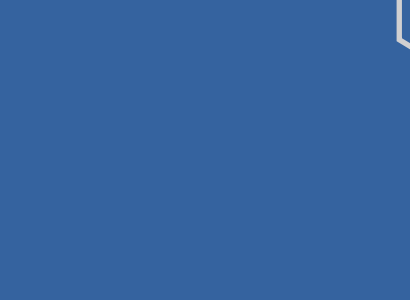

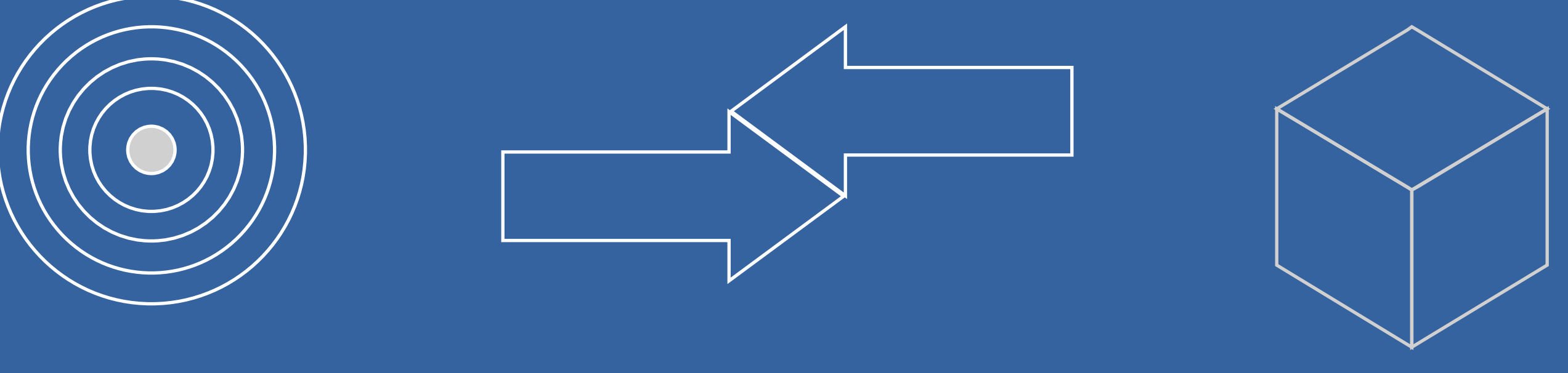

### Right Margin (if you must go over this space, Proven

# Facebook is not just a social objective.

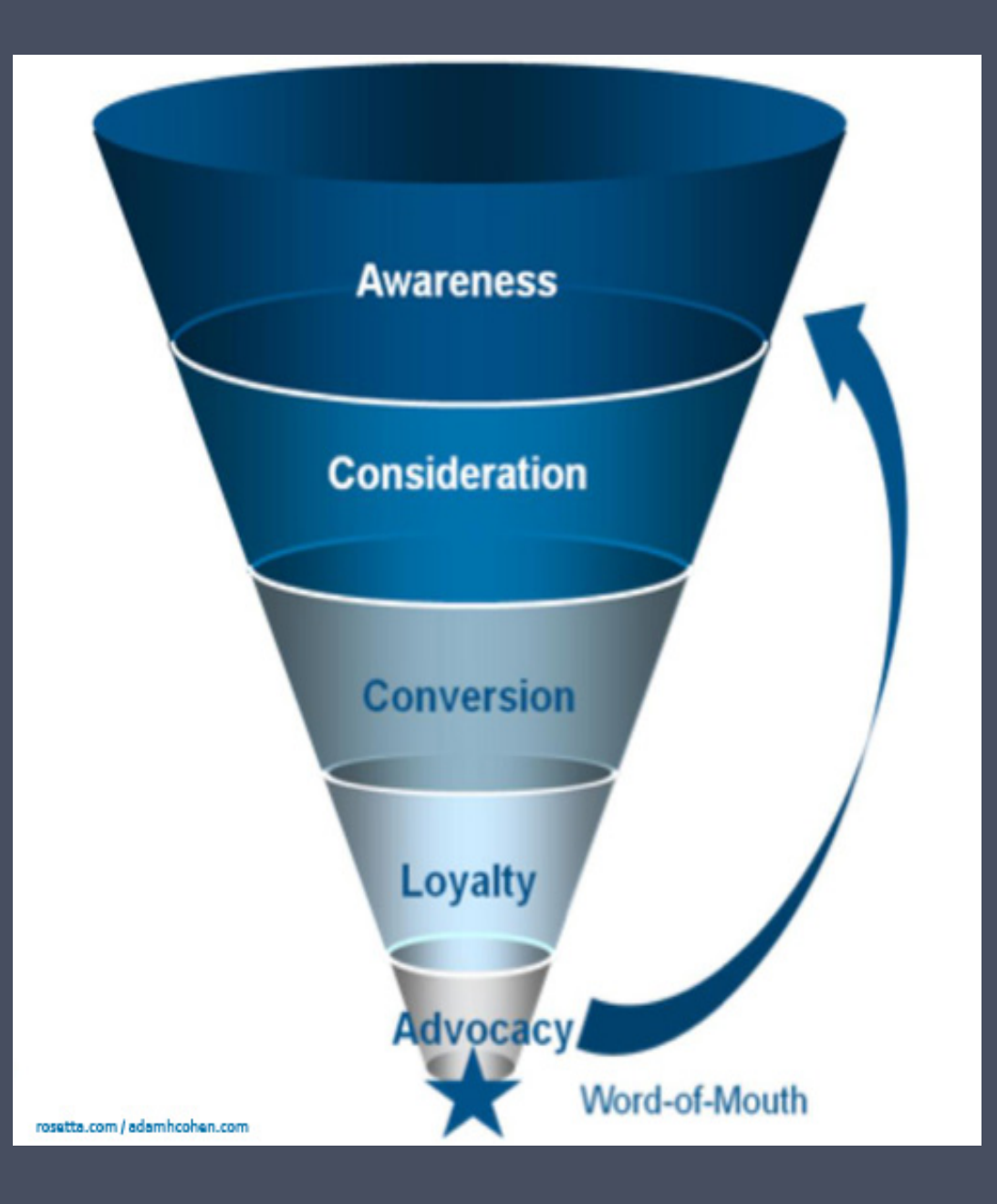

At any stage of the funnel, there is a Facebook solution to answer your objective.

# Which ads should I use?

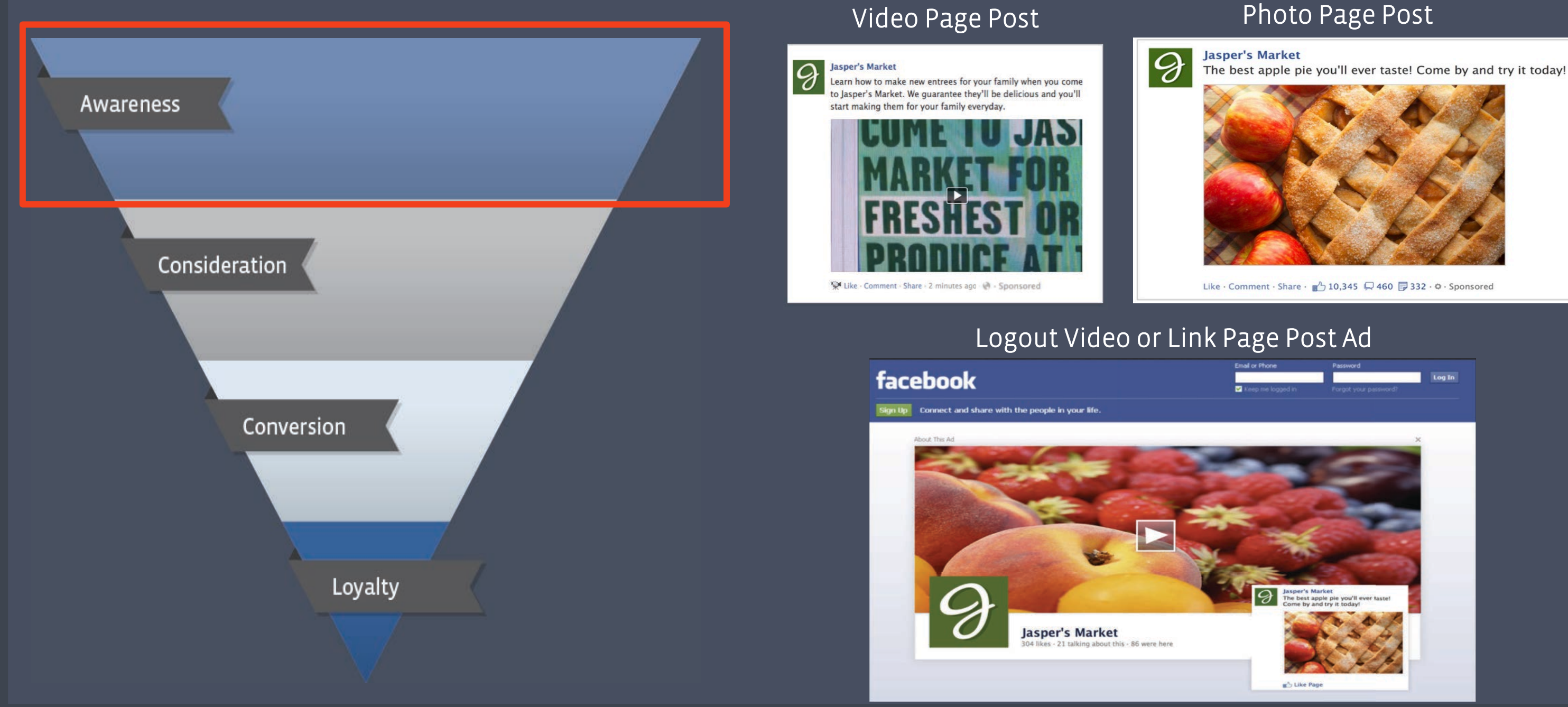

#### Page Like Ad

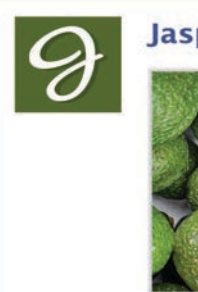

Jasper's Market · Suggested Page

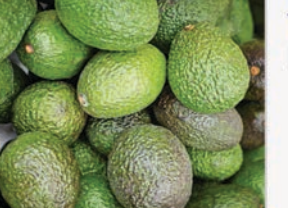

Try our new guacamole recipe!

142,487 people like this · Sponsored

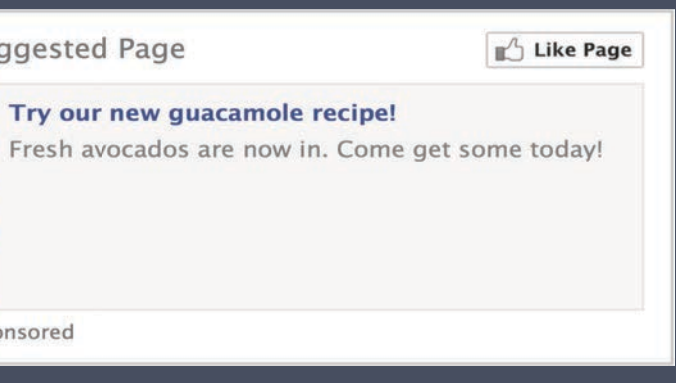

### Which ads should I use?

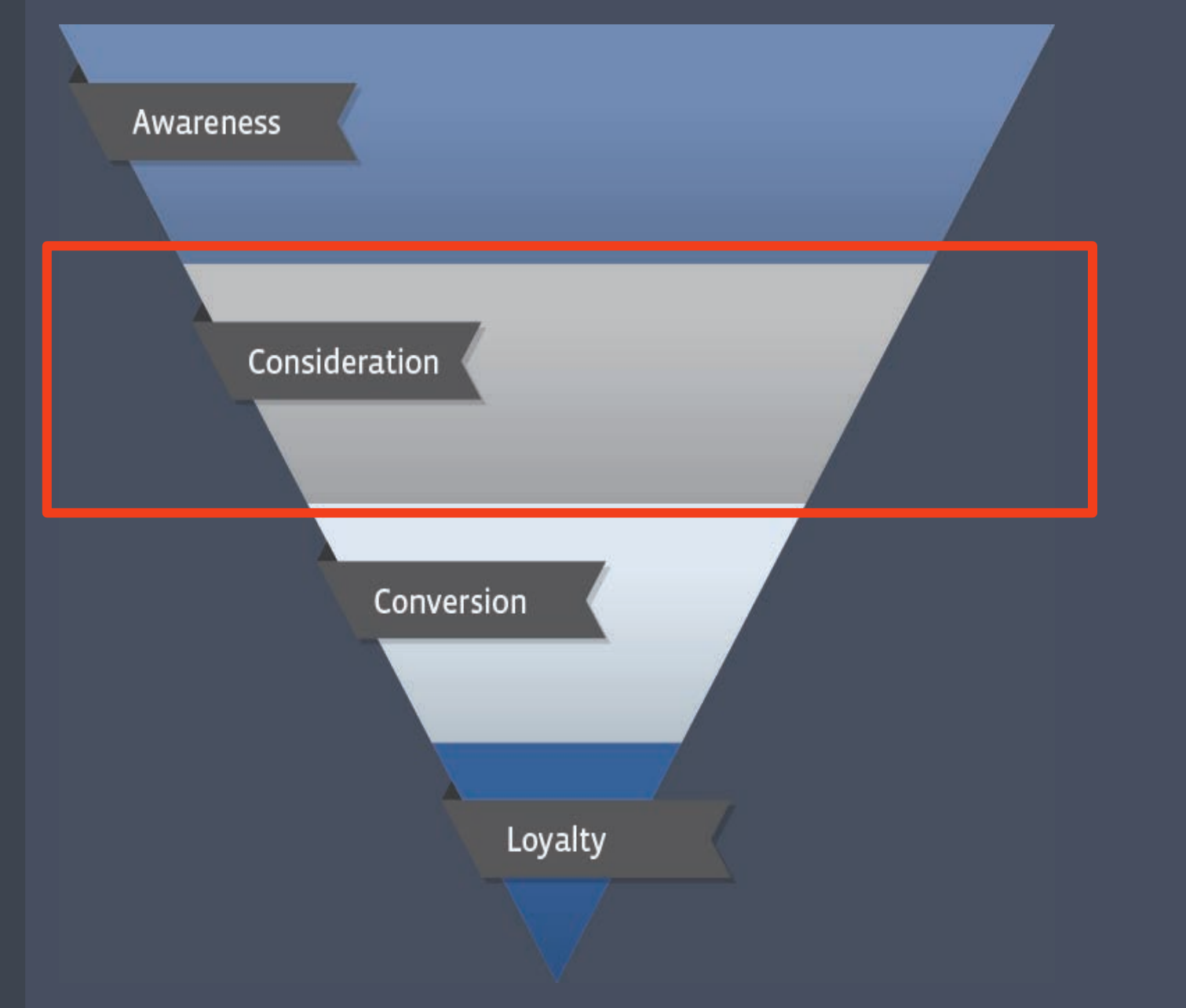

#### Event Page Post

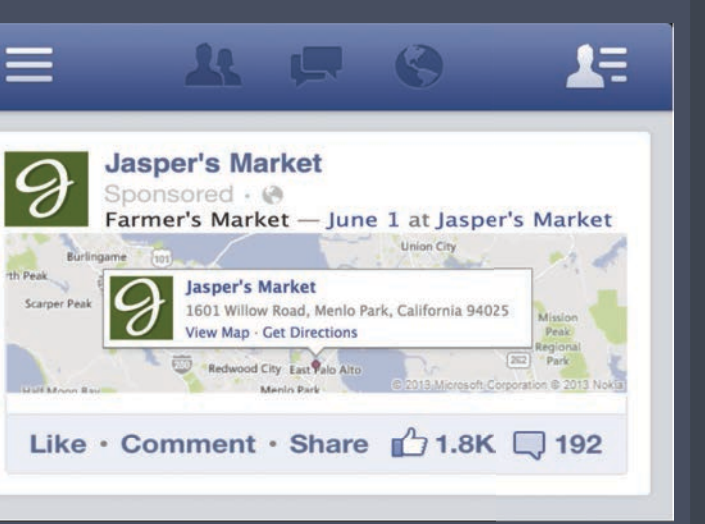

#### Domain Ad (Driving off Facebook)

#### Juicy, fresh blueberries! www.jaspersmarket.com

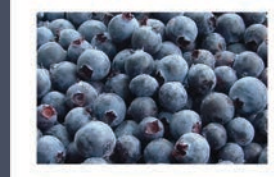

Picnic on the beach? Ripe, fresh blueberries are waitng for you at Jasper's Market!

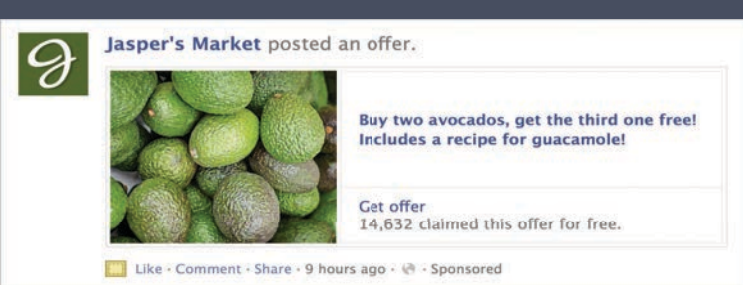

#### Link Page Post

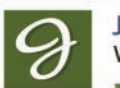

**Jasper's Market** Want fresh avocados delivered to your door? Order online!

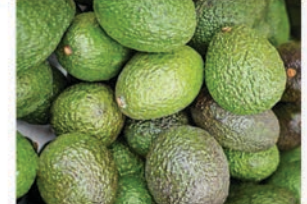

Order fresh avocados online. We'll deliver them to your door. www.jaspersmarket.com

Don't have time to get to the market? That's okay, order your food online and we'll deliver it right to your door.

Like · Comment · Share · 47 10,345 460 332 · 0 · Sponsored

#### Offer Page Post

# Which ads should I use ? Market Market Grimmer? Use

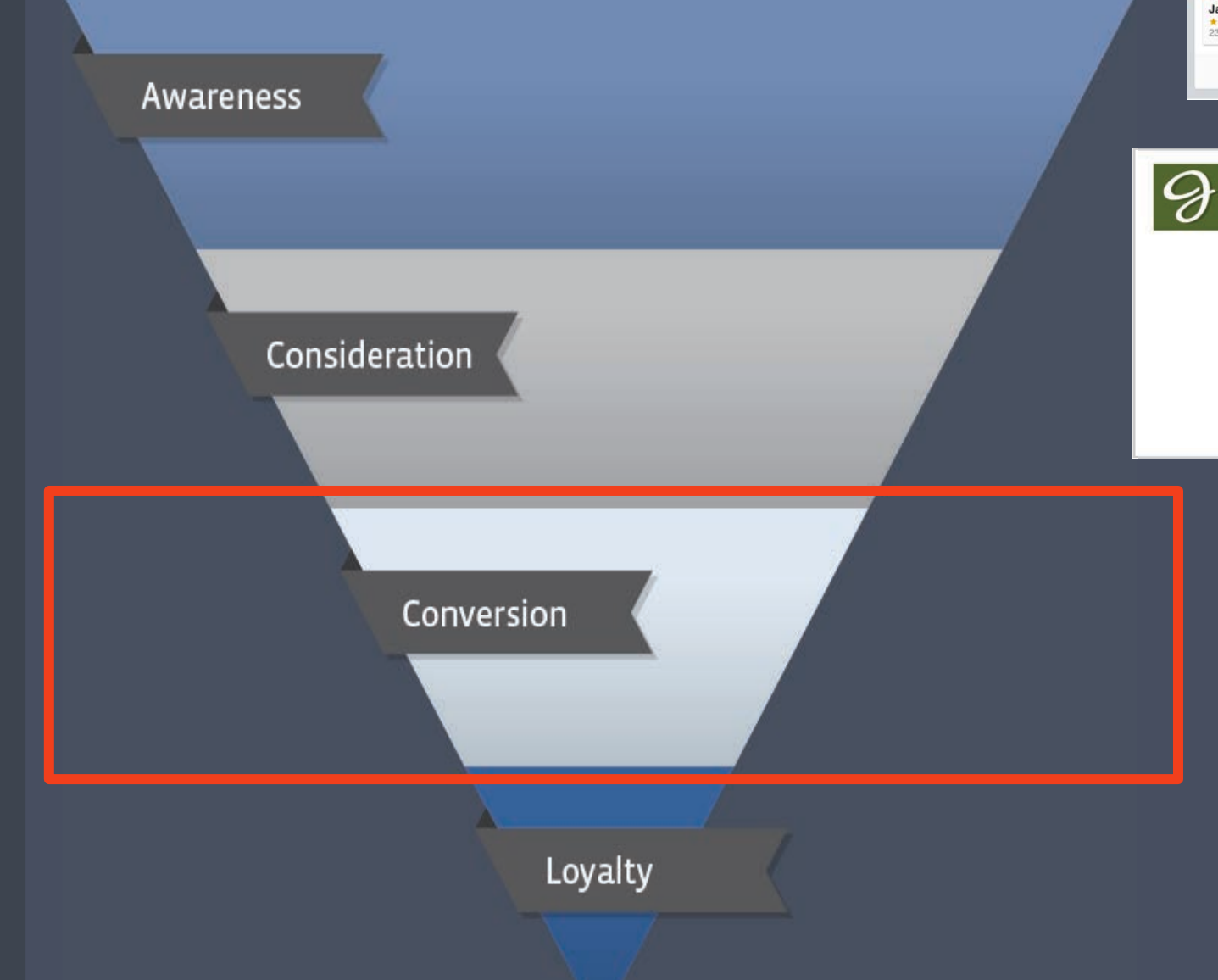

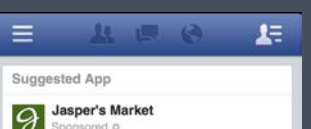

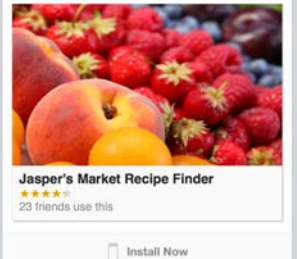

#### Mobile App Install

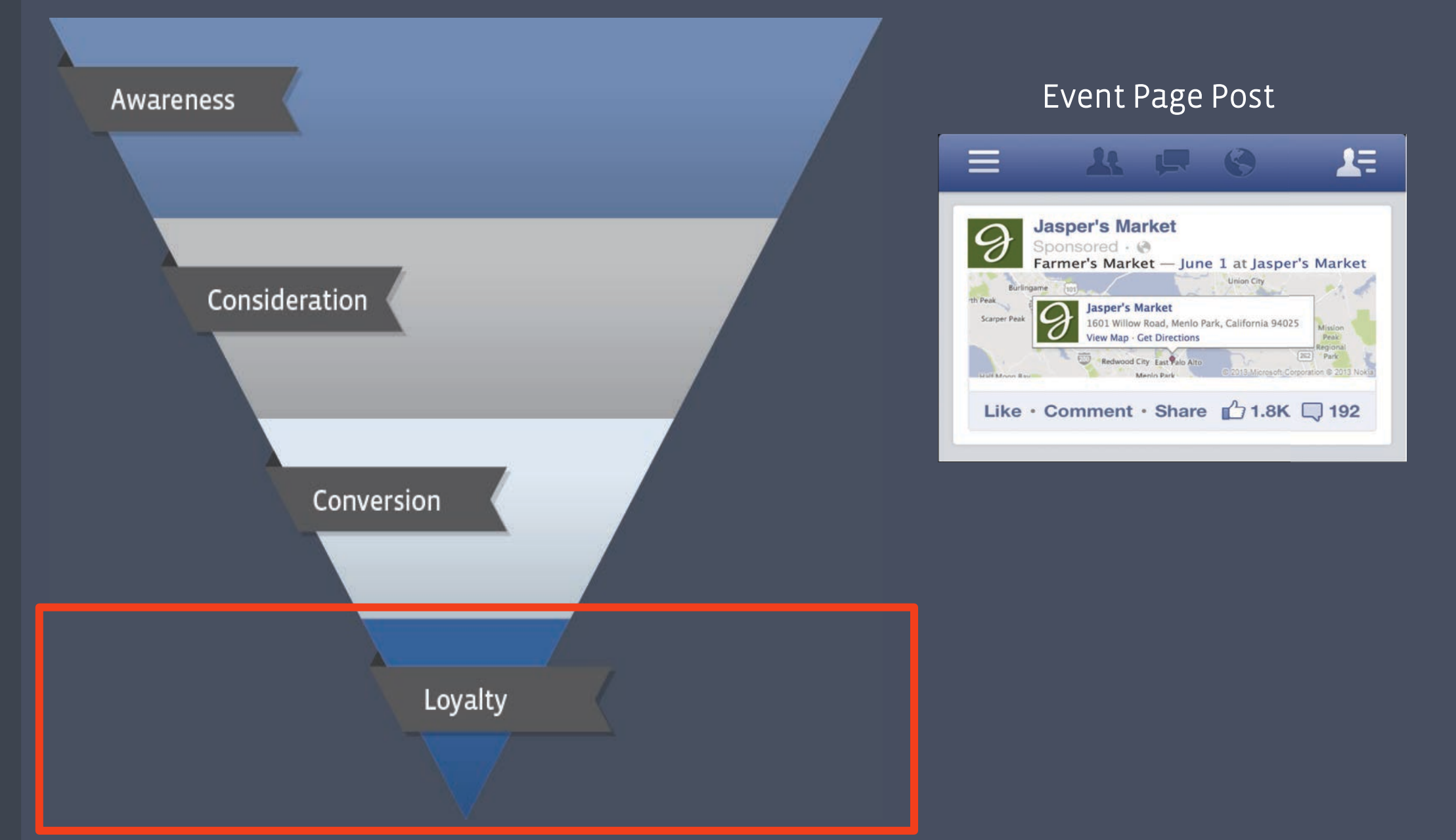

#### Offer Page Post

Jasper's Market posted an offer.

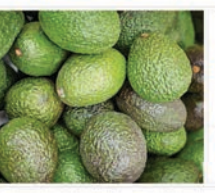

9

Buy two avocados, get the third one free! Includes a recipe for quacamole!

Get offer 14,632 claimed this offer for free.

Like · Comment · Share · 9 hours ago · @ · Sponsored

## Which ads should I use?

### Be share-worthy

(don't just join the conversation, be the conversation)

### Great creative on Facebook is just great creative

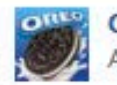

Oreo August 6 via Oreo <a>

Now, to perfectly land an Oreo cookie in milk. http://oreo.ly/dailytwist

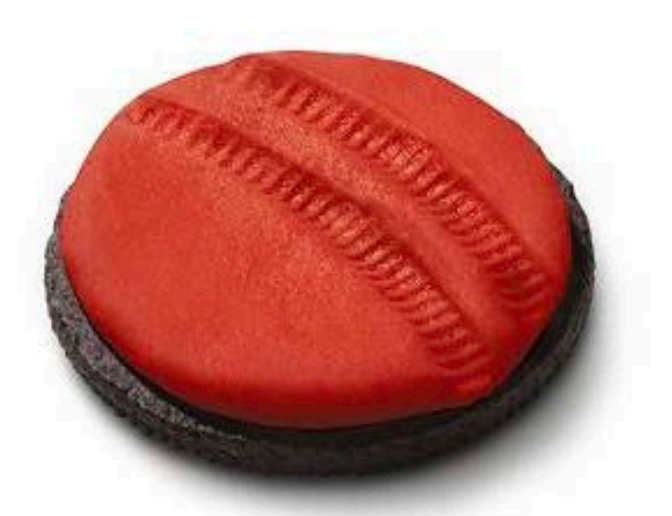

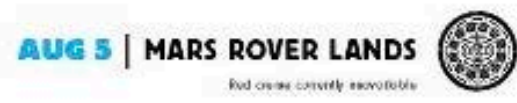

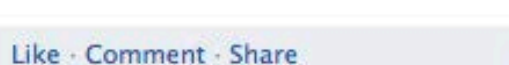

△21,779 □ 407 □ 3,363

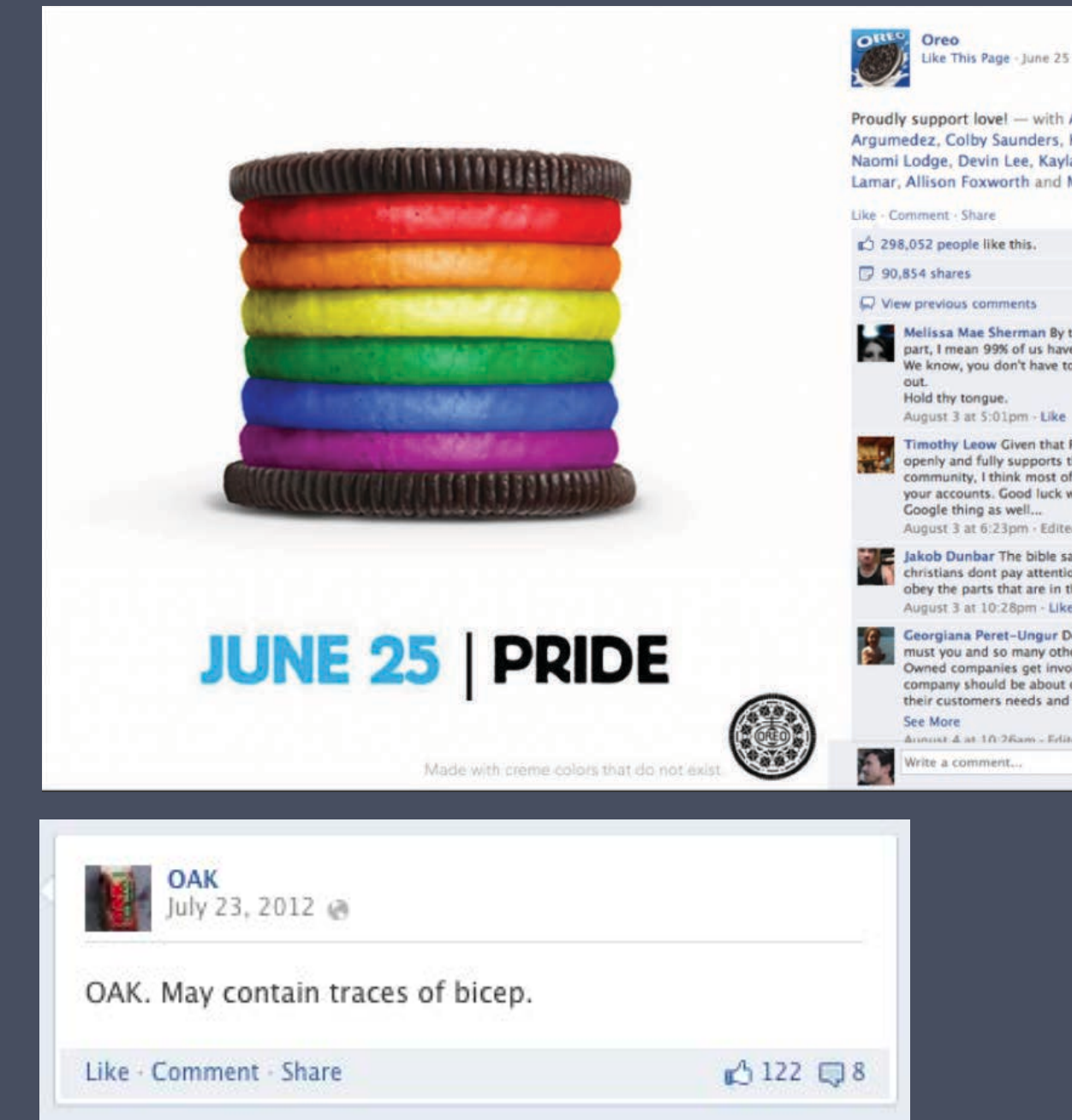

Like This Page - June 25 via Oreo @

Proudly support love! - with Angie Argumedez, Colby Saunders, Kari Schramm, Naomi Lodge, Devin Lee, Kayla Jordan, Jaeda Lamar, Allison Foxworth and Matthew Hill.

50 of 60565

Melissa Mae Sherman By the scriptures part, I mean 99% of us have read the Bible. We know, you don't have to keep pulling them

Timothy Leow Given that Facebook inc. openly and fully supports the LGBT mmunity, I think most of you should delete your accounts. Good luck with the whole

August 3 at 6:23pm - Edited - Like - Ø 7

Jakob Dunbar The bible says so much that christians dont pay attention to. The only obey the parts that are in their favor. August 3 at 10:28pm - Like - **△14** 

Georgiana Peret-Ungur Dear Oreo, why must you and so many other Publicly Owned companies get involved in politics? A company should be about catering to ALL of their customers needs and desires and by t...

Annual 4 at 10:26am - Editor - Director

Ensure brand relevance Use rich images Keep text short & sweet Encourage lightweight interaction

### Be timely

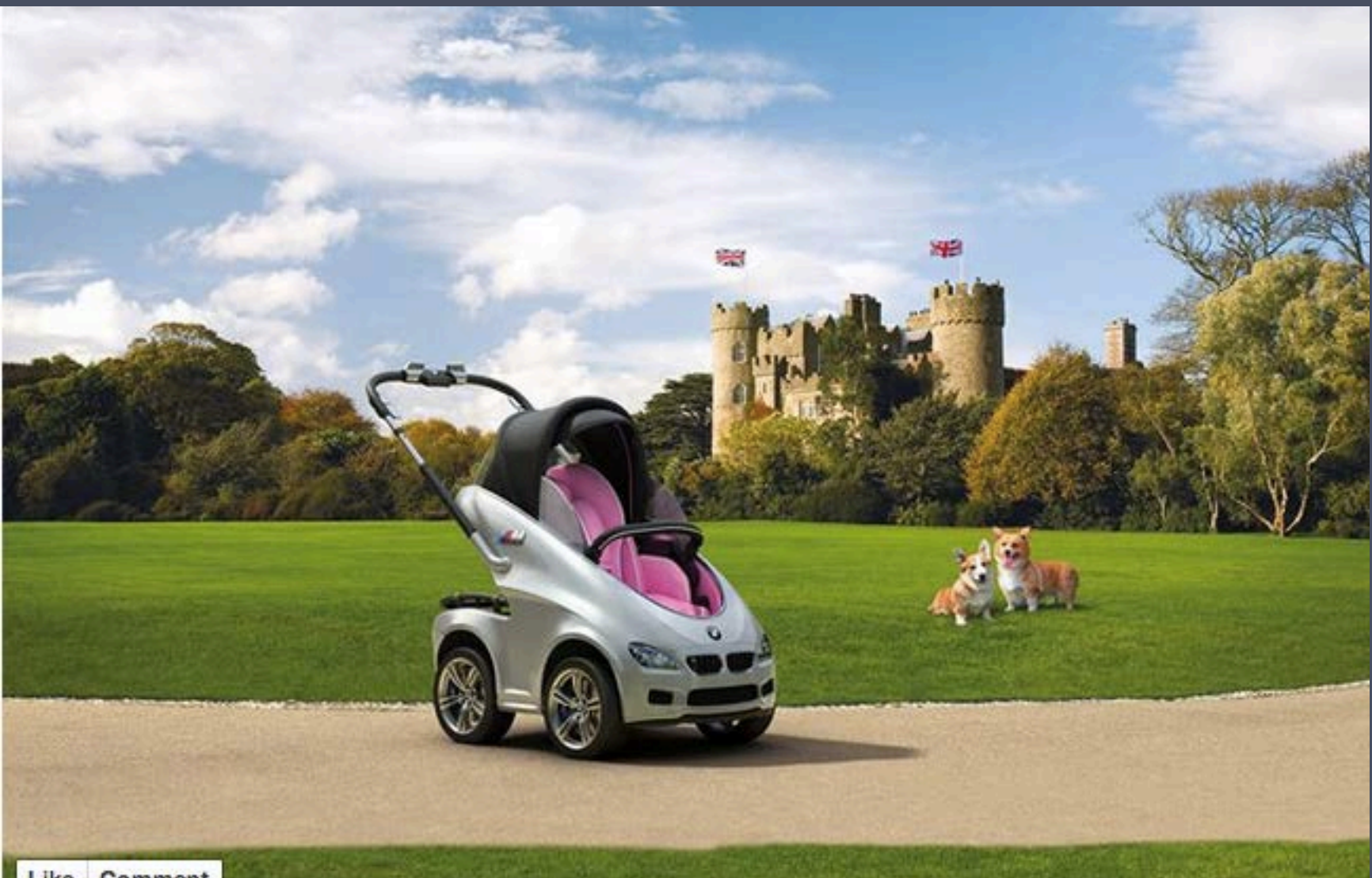

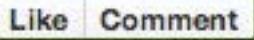

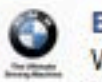

#### **BMW UK**

With a royal baby due this summer, we're proud to announce the launch of our limited edition BMW P.R.A.M (Postnatal Royal Auto Mobile), a masterpiece in family-focused technology. Available in limited numbers, in either Royal Blue or Princess Pink, it features air con, reclining seat, ambient interior lighting and paparazzi-proof hood as standard.

You're never too young for your first BMW. Let us know what you think. Like · Comment · Share · March 28

Album: Timeline Photos Shared with: @ Public

Open Photo Viewer Download Report

# Have a point of view

# IF YOU HAVE A Y V E **ANIT**

believe-toachieve.tumblr.com

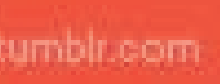

### **FIND YOUR GREATNESS.**

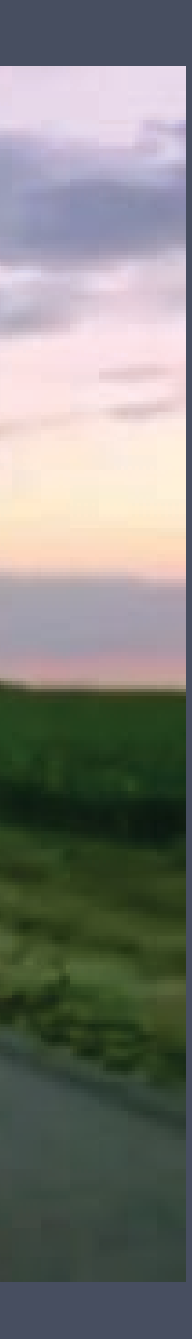

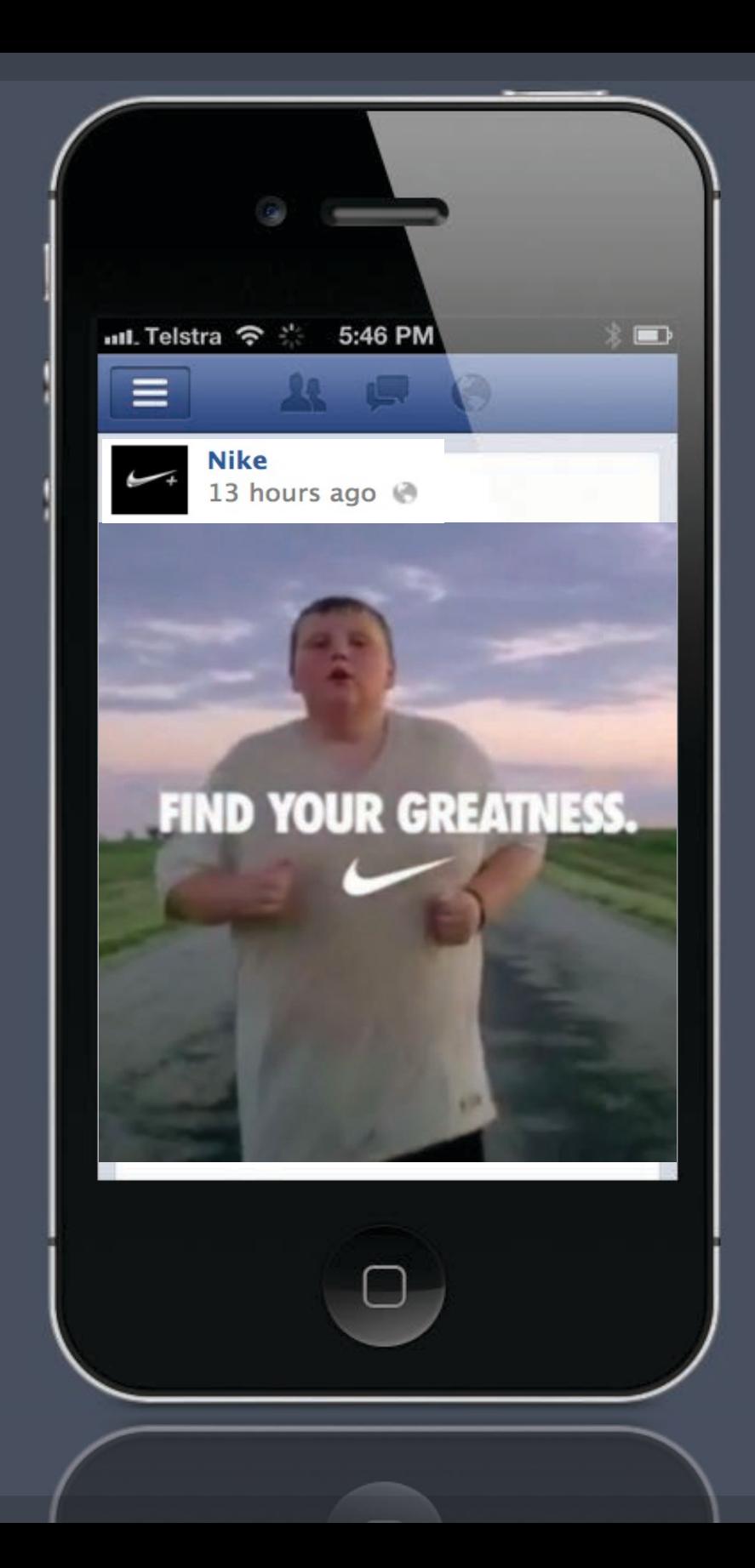

### Gauge success using new page insights

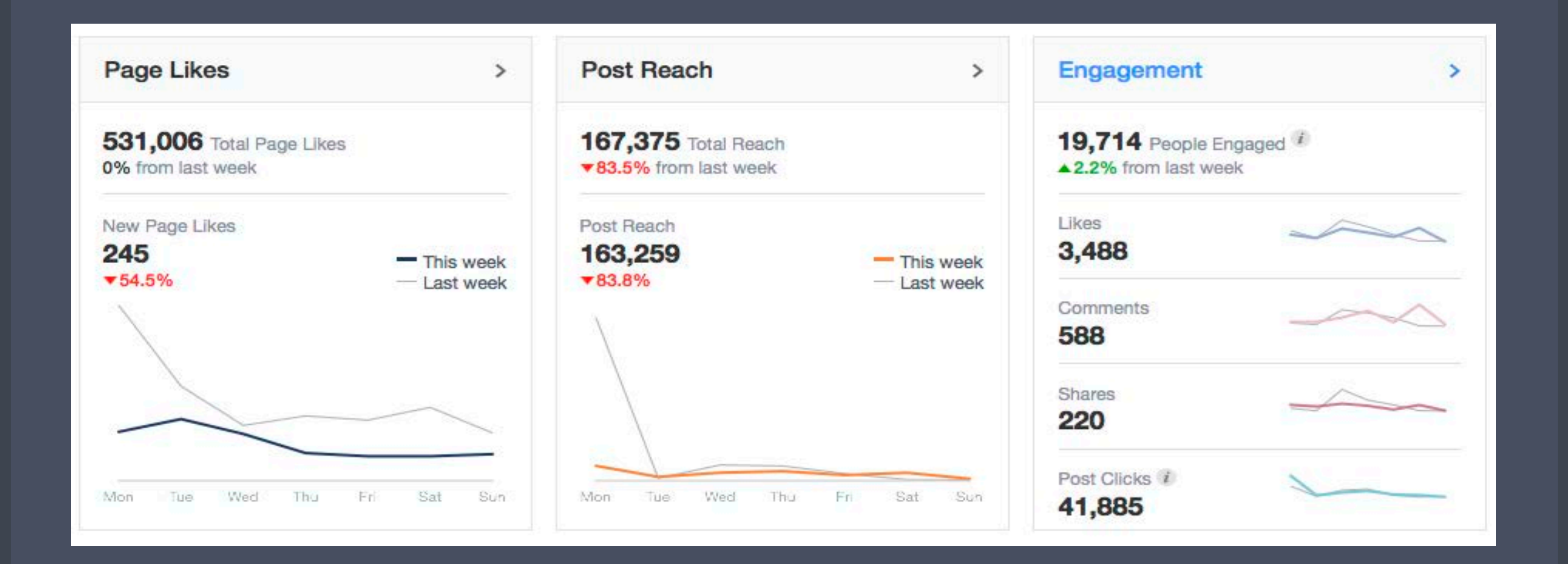

### Targeted Reach

Find your exact audience at scale, with minimum wastage

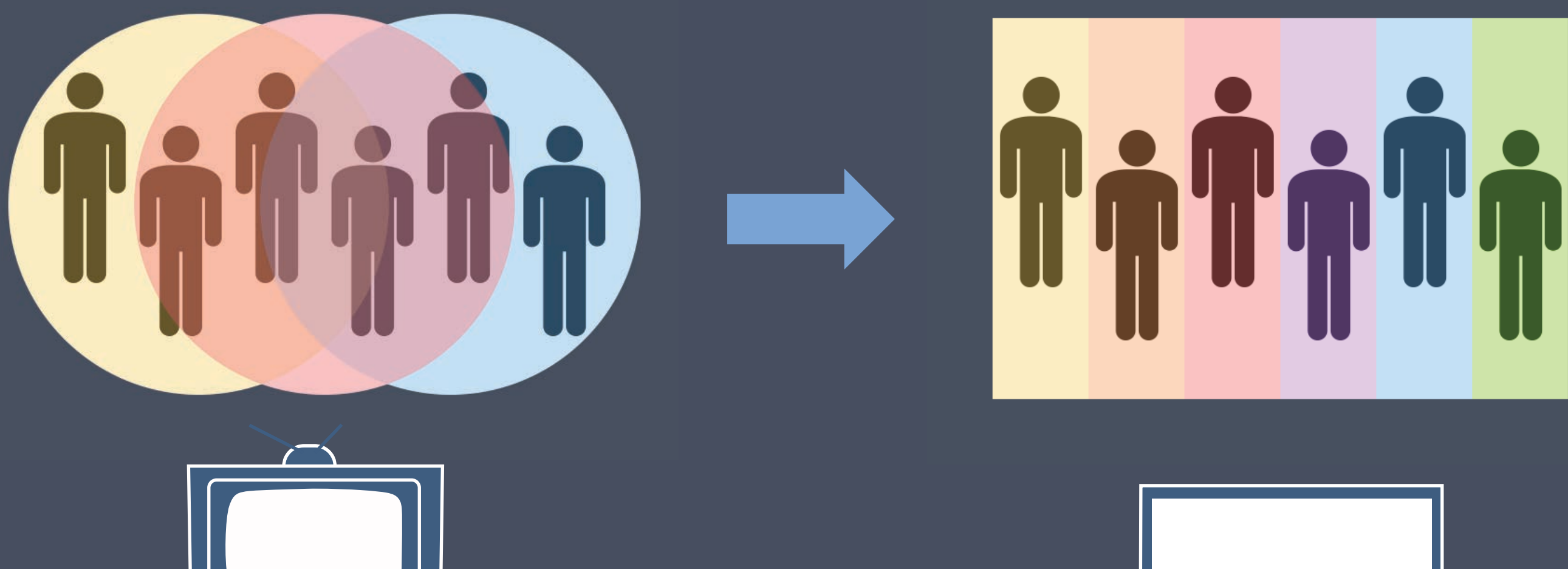

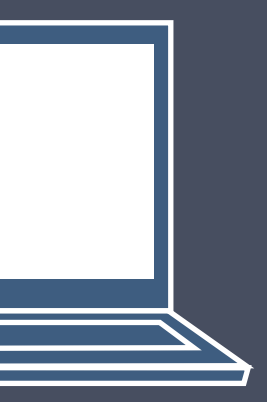

### Greater targeting accuracy

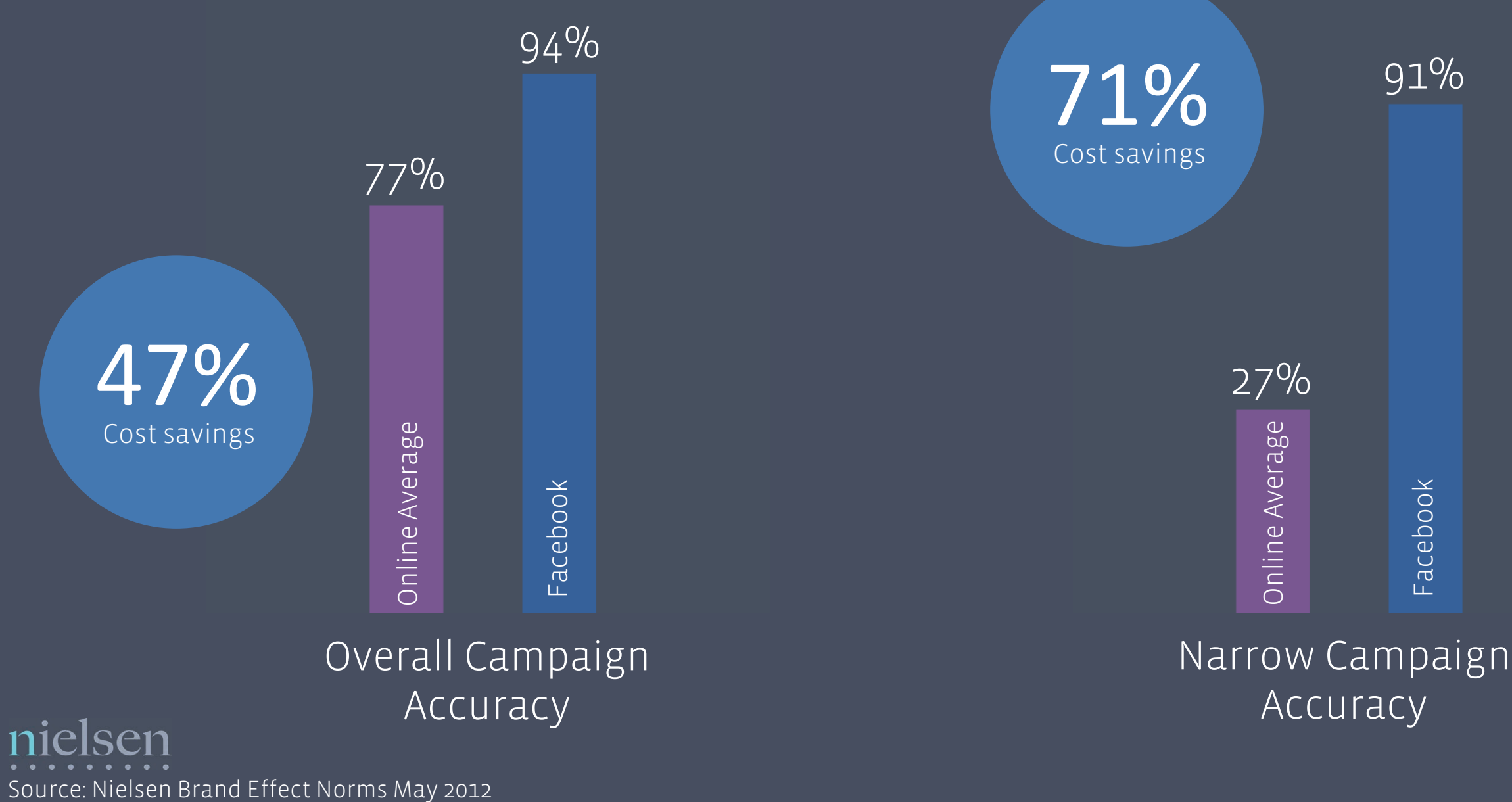

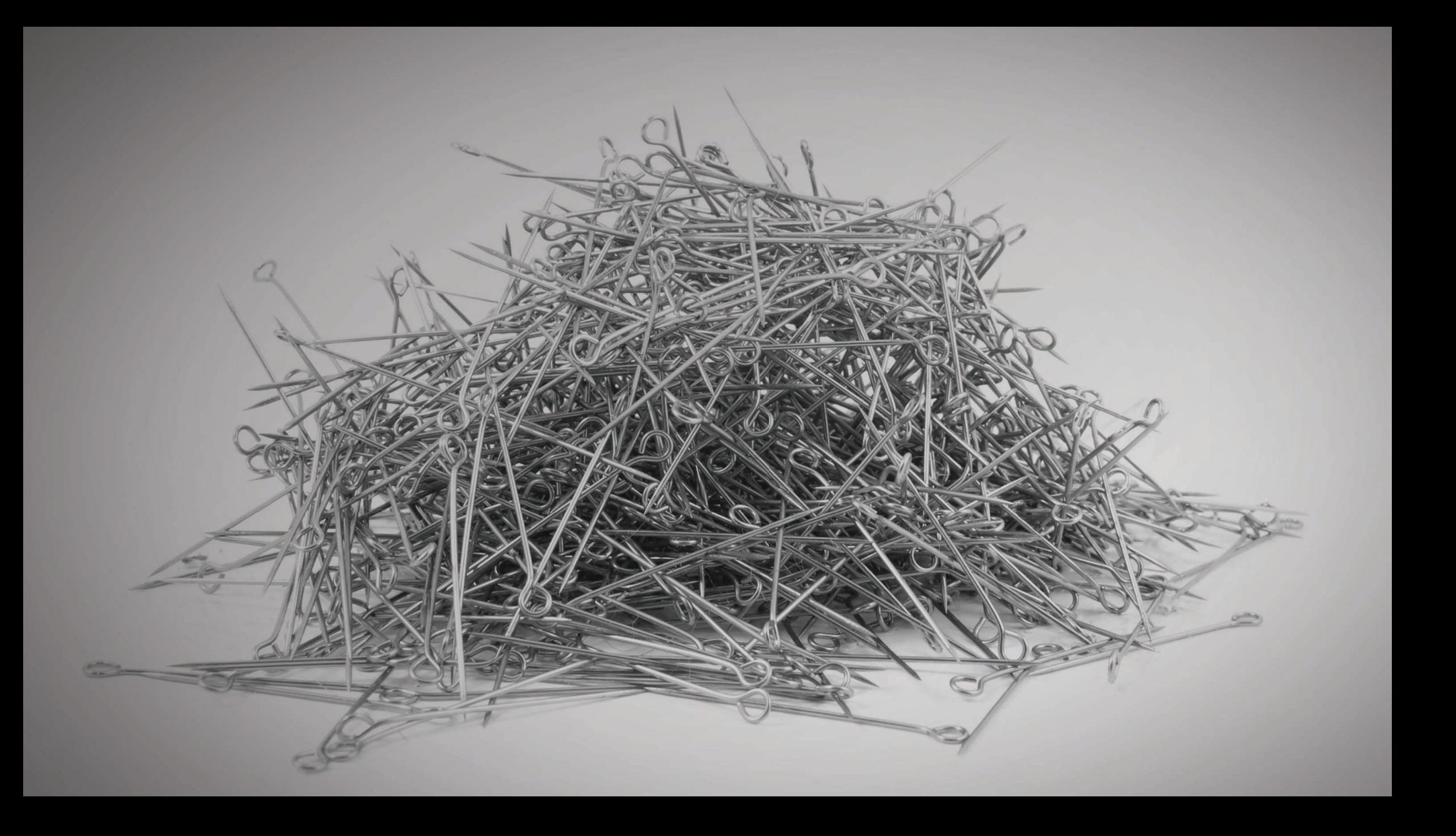

Facebook

Your CRM database

### Reach your own consumers with custom audiences

# Recommendation and amplification

# 97%

Trust word of mouth or friends and family

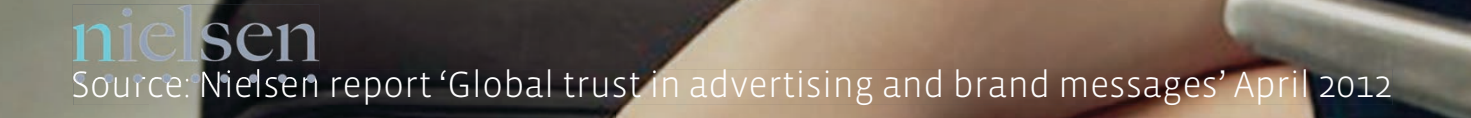

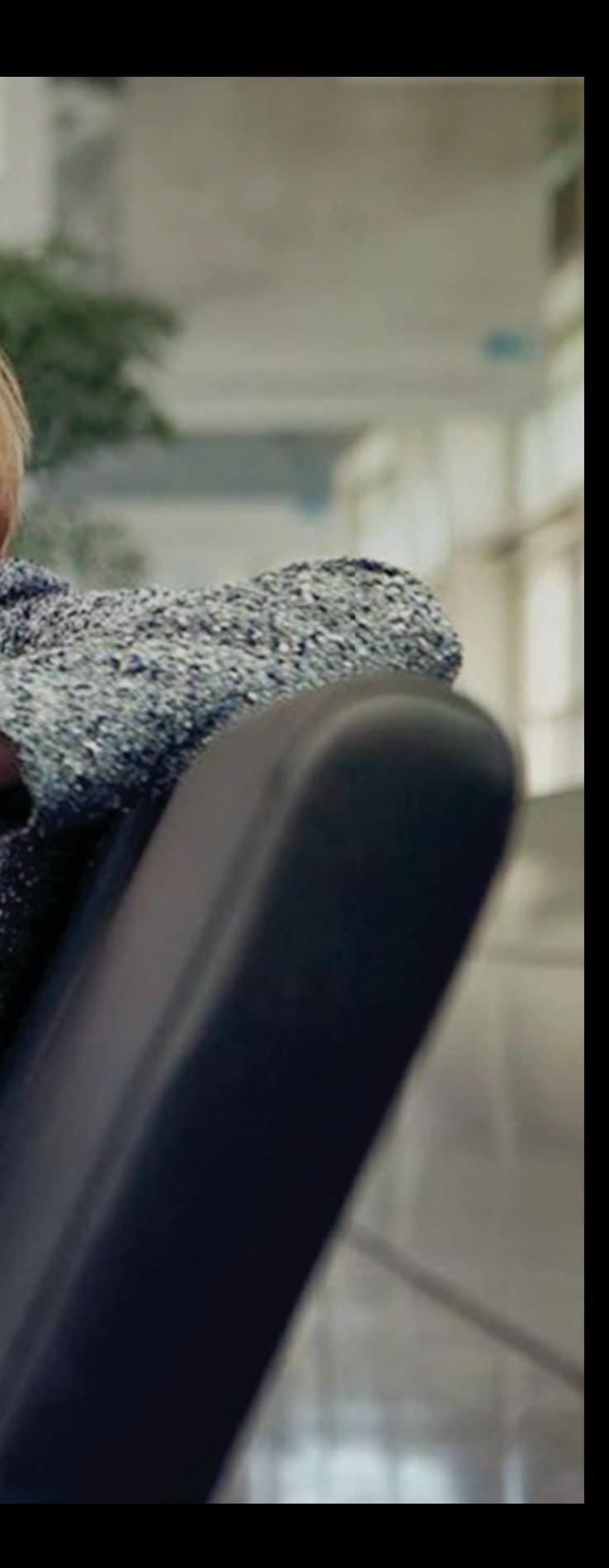

#### Social Context drives greater awareness

Source: Nielsen Brand Effect Norms May 2012

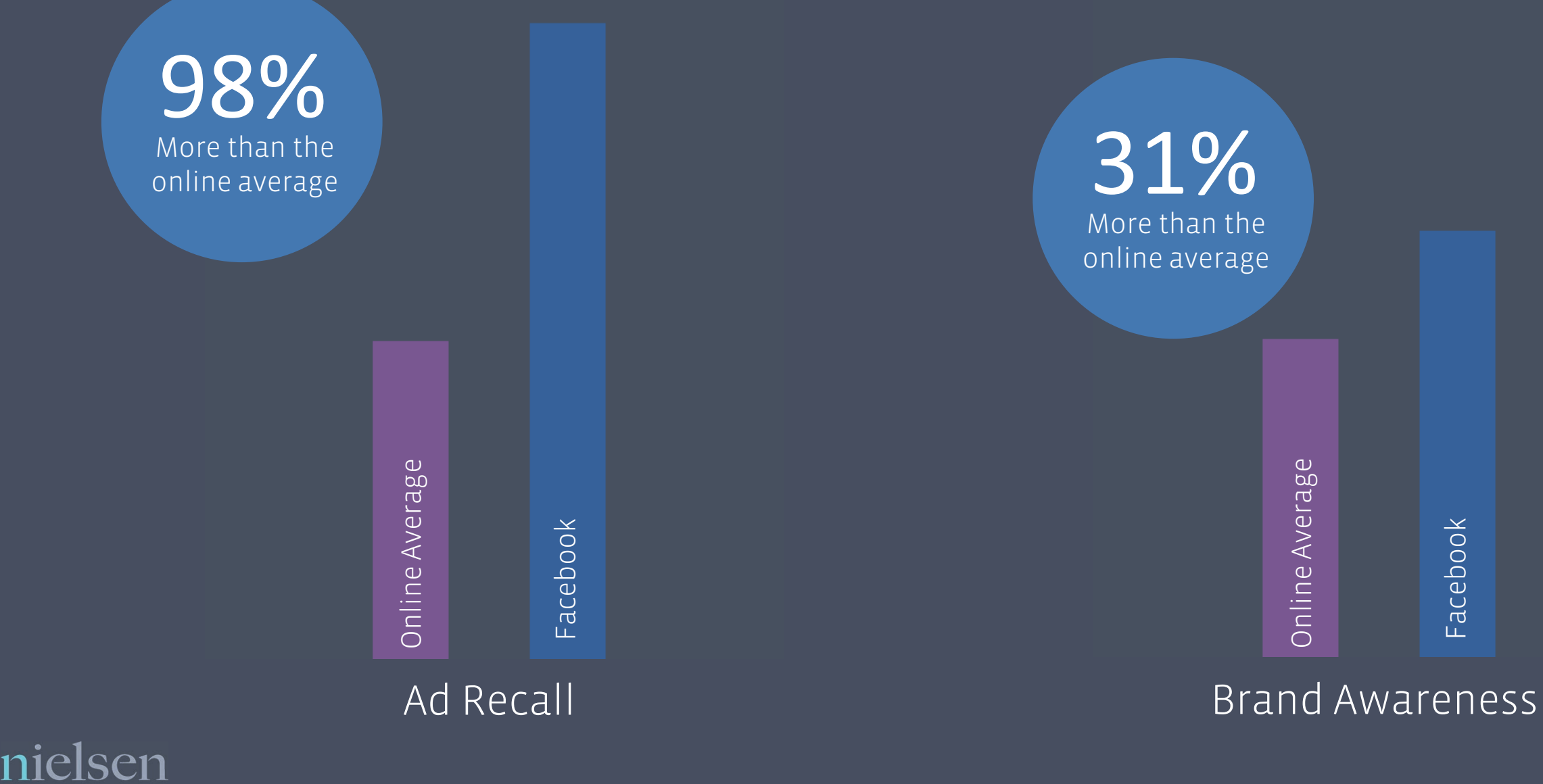

Extend awareness of your brand, through recommendation by fans to their friends.

# **FACEBOOK IS THE ULTIMATE SECOND SCREEN**

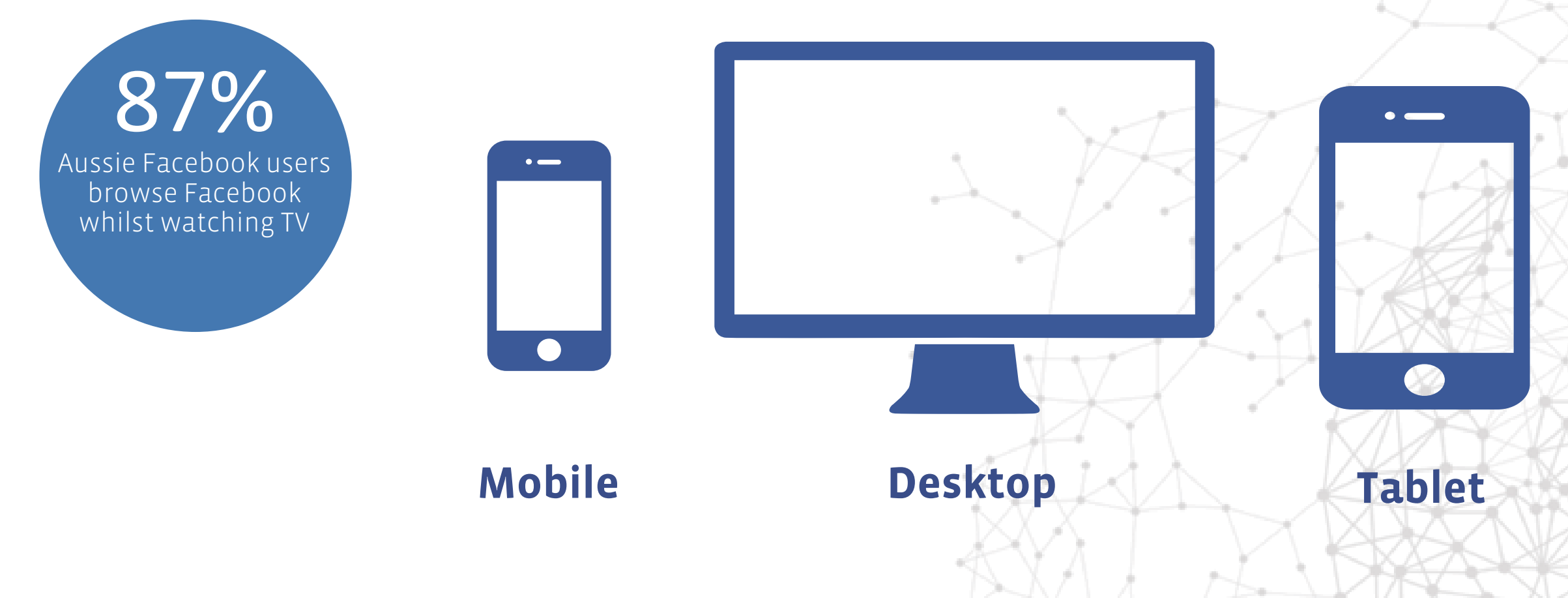

Source: Facebook poll of 1984 Australian Facebook users conducted 26/11/12

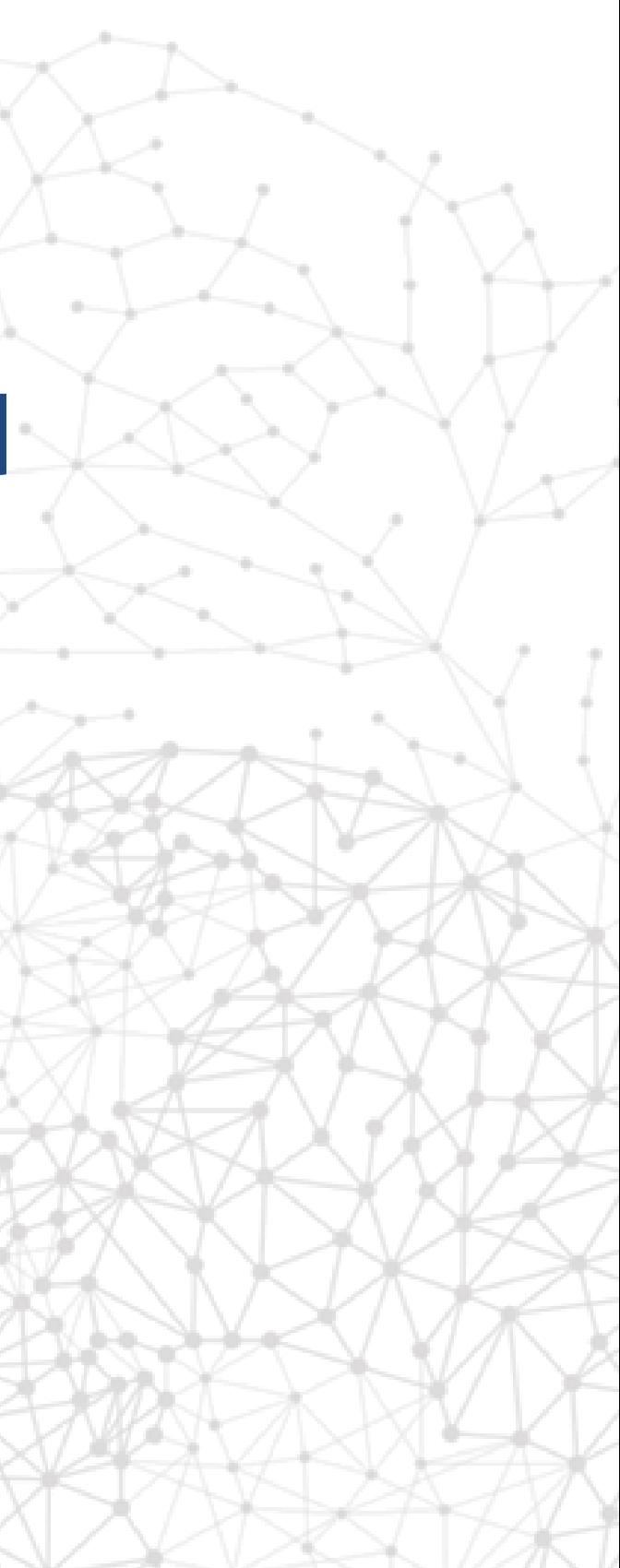

# Measure your business objectives

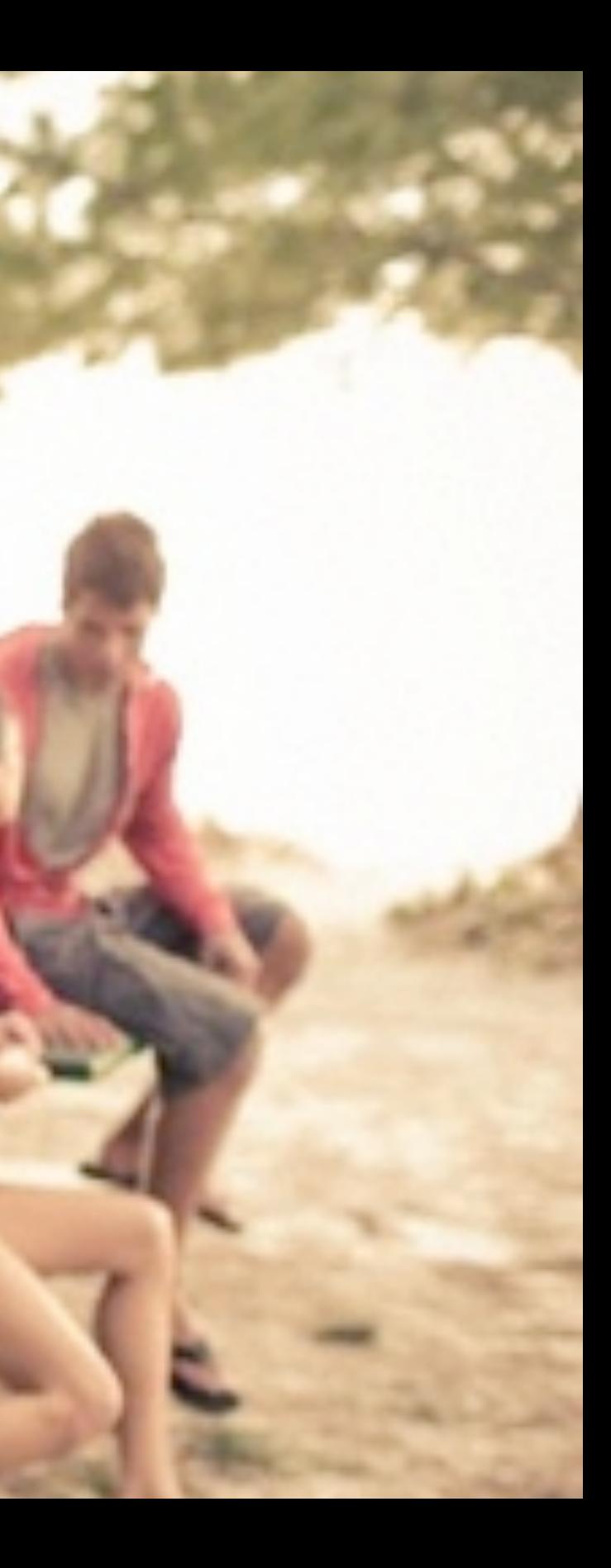

Did I reach the right number of people and the right type of people?

#### Reach **Brand Resonance** Reaction

Did I improve my brand's image and change the attitudes of consumers?

Did I cause a consumer to act – to buy a product, sign up for a service or make a referral?

# Measure against your business objectives

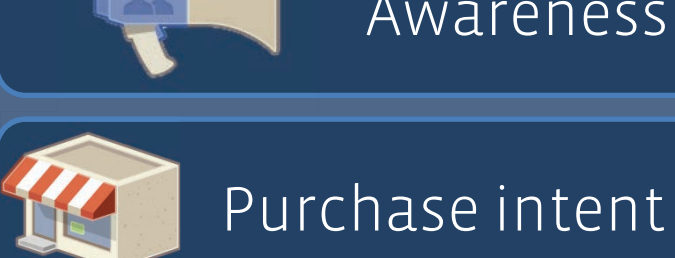

Reach **I Burneyes** Awareness

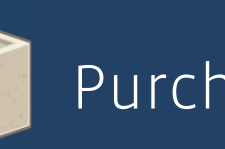

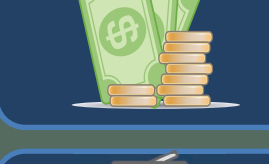

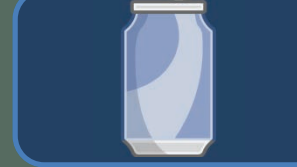

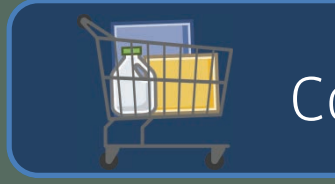

ROI

Trial

#### Consumption

#### Remember…

- 1. Ensure your marketing investment reflects where your consumer is and where he's going (mobile), not where he's been.
- 2. Good creative =  $good$  creative.
- 3. Reach well-targeted audiences at scale with relevant brand messages.
- 4. Measure what matters … reach, awareness, brand attributes, sales and ROI.